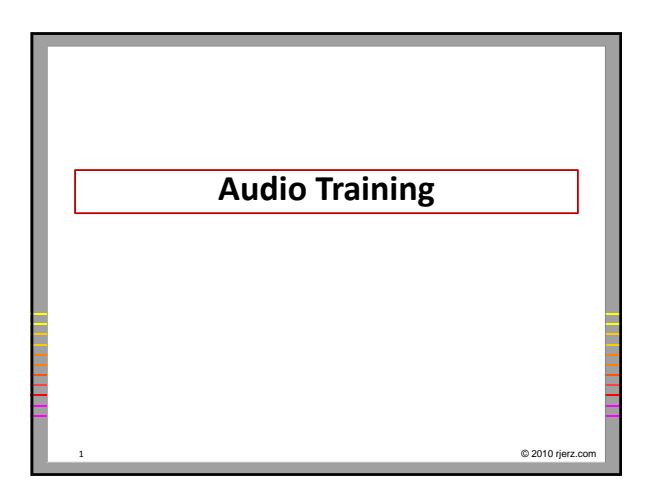

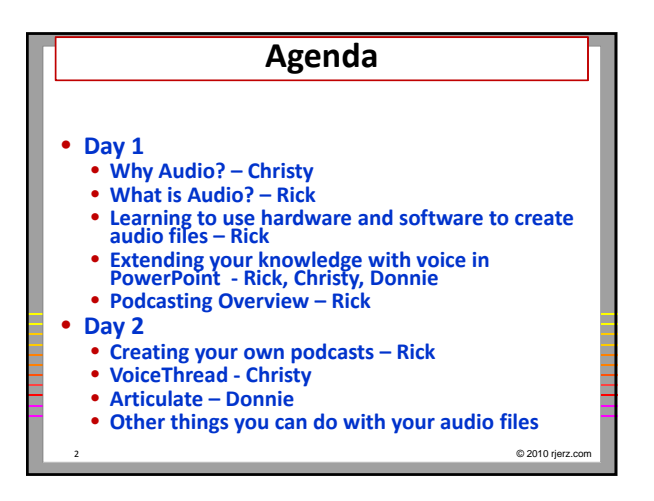

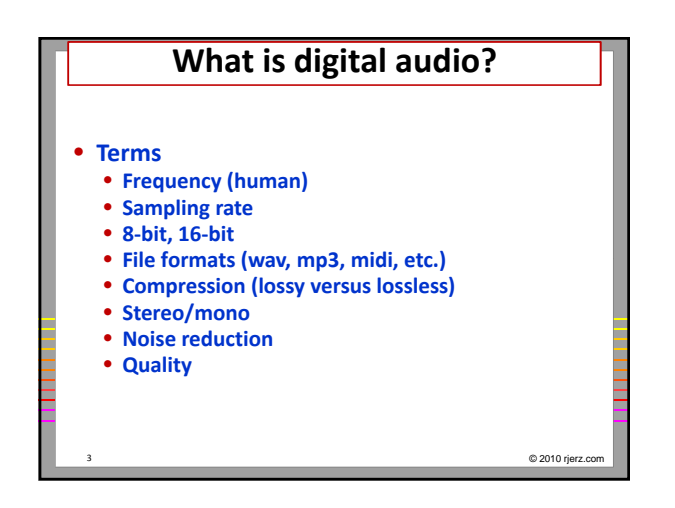

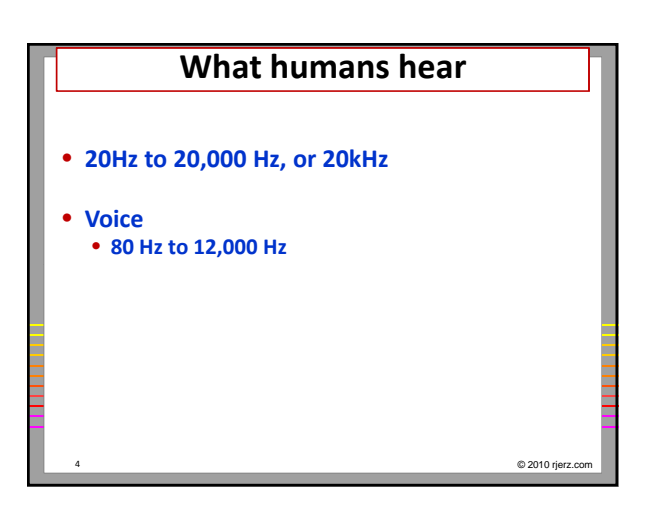

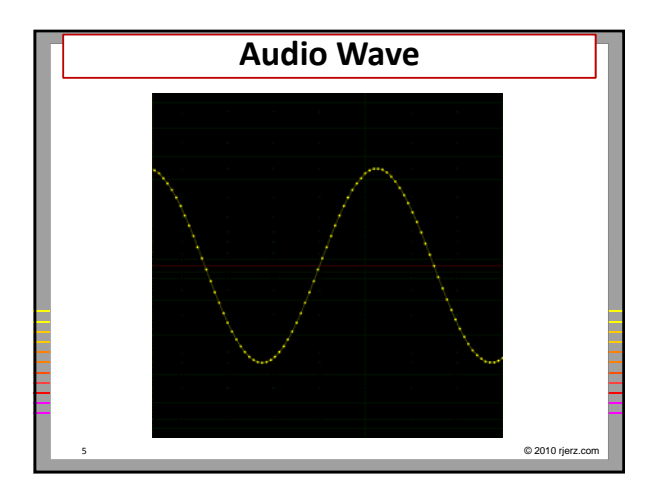

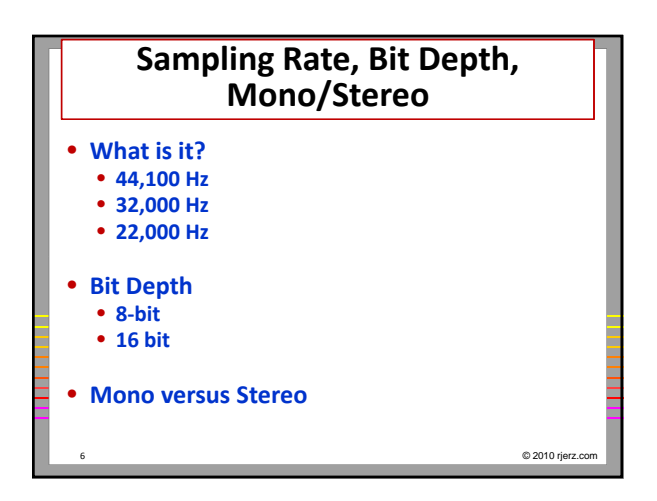

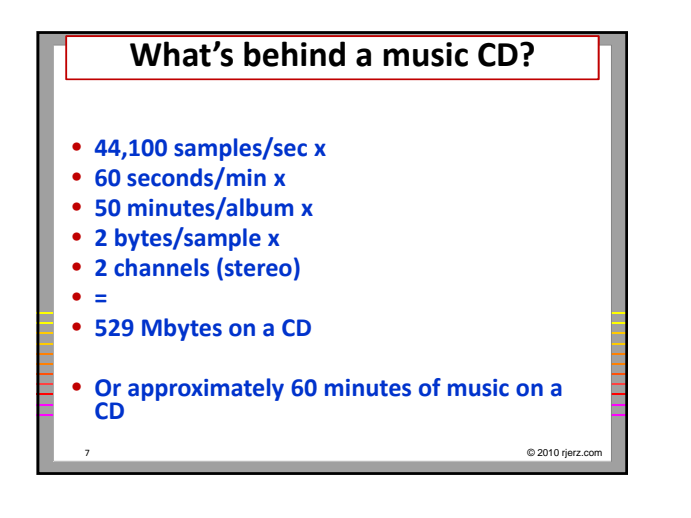

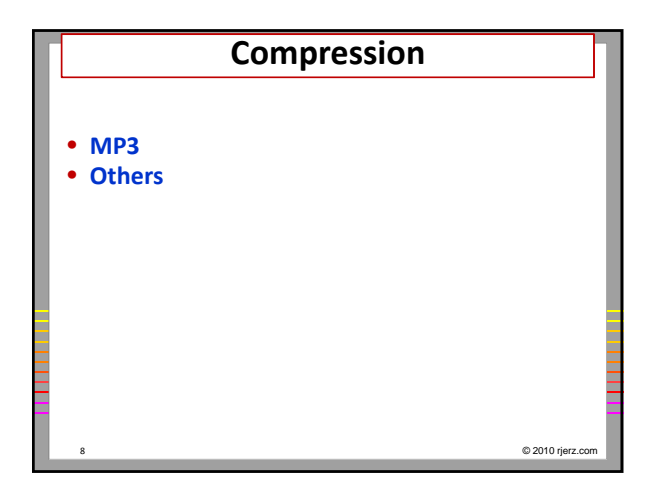

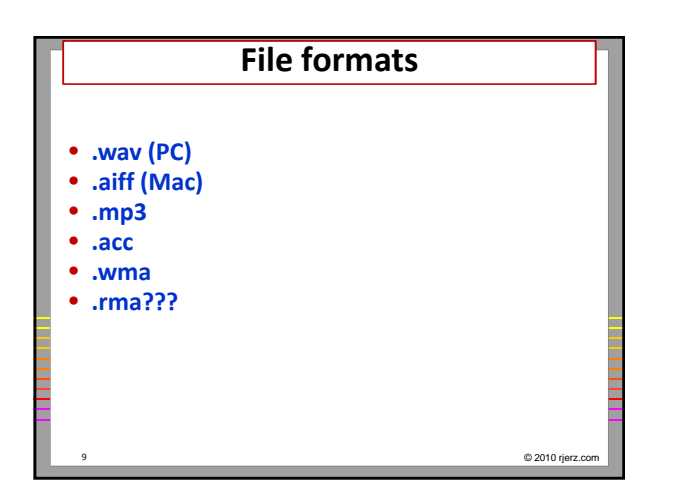

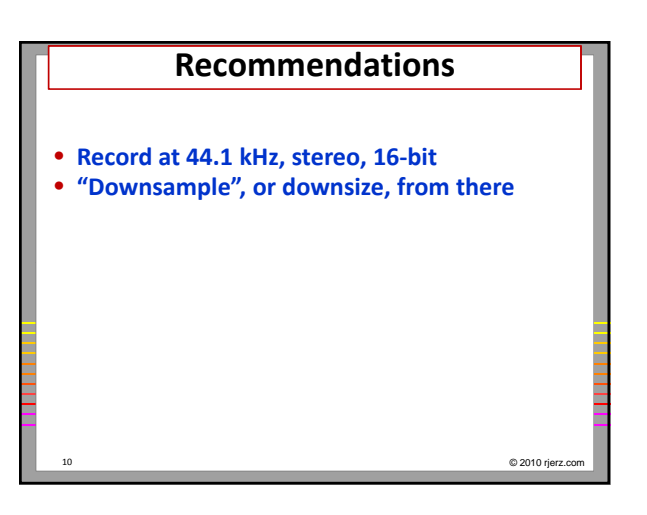

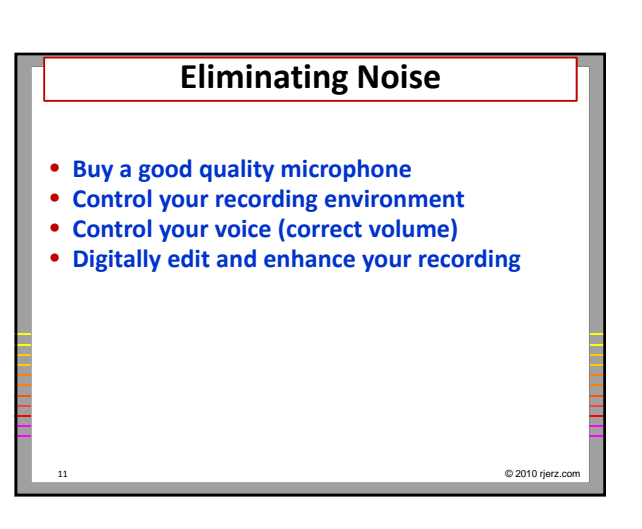

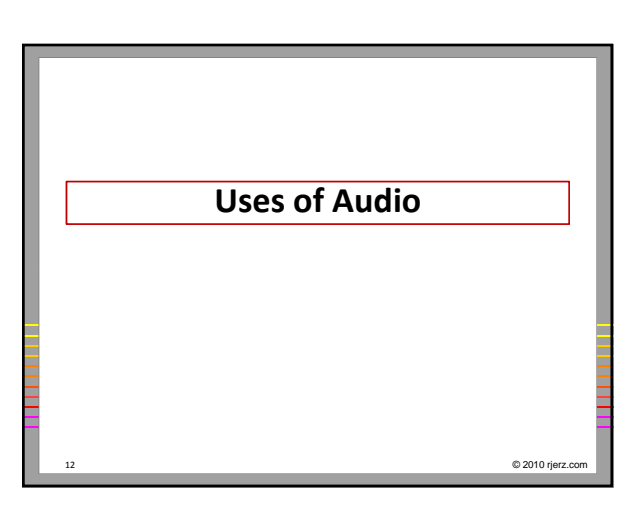

## **Uses of Audio**

- **Move file to Blackboard**
- **Email file to students**
- **Voice on PowerPoint**
- **Podcasts**
- **VoiceThread**
- **Move to mobile devices (iPod, cell phones)**
- **Voice to text**
- **Move to website, embed in webpage**
- **Videos**

13 © 2010 rjerz.com